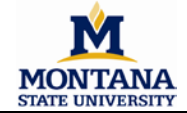

Г

## **Subaward Modification Request Form**

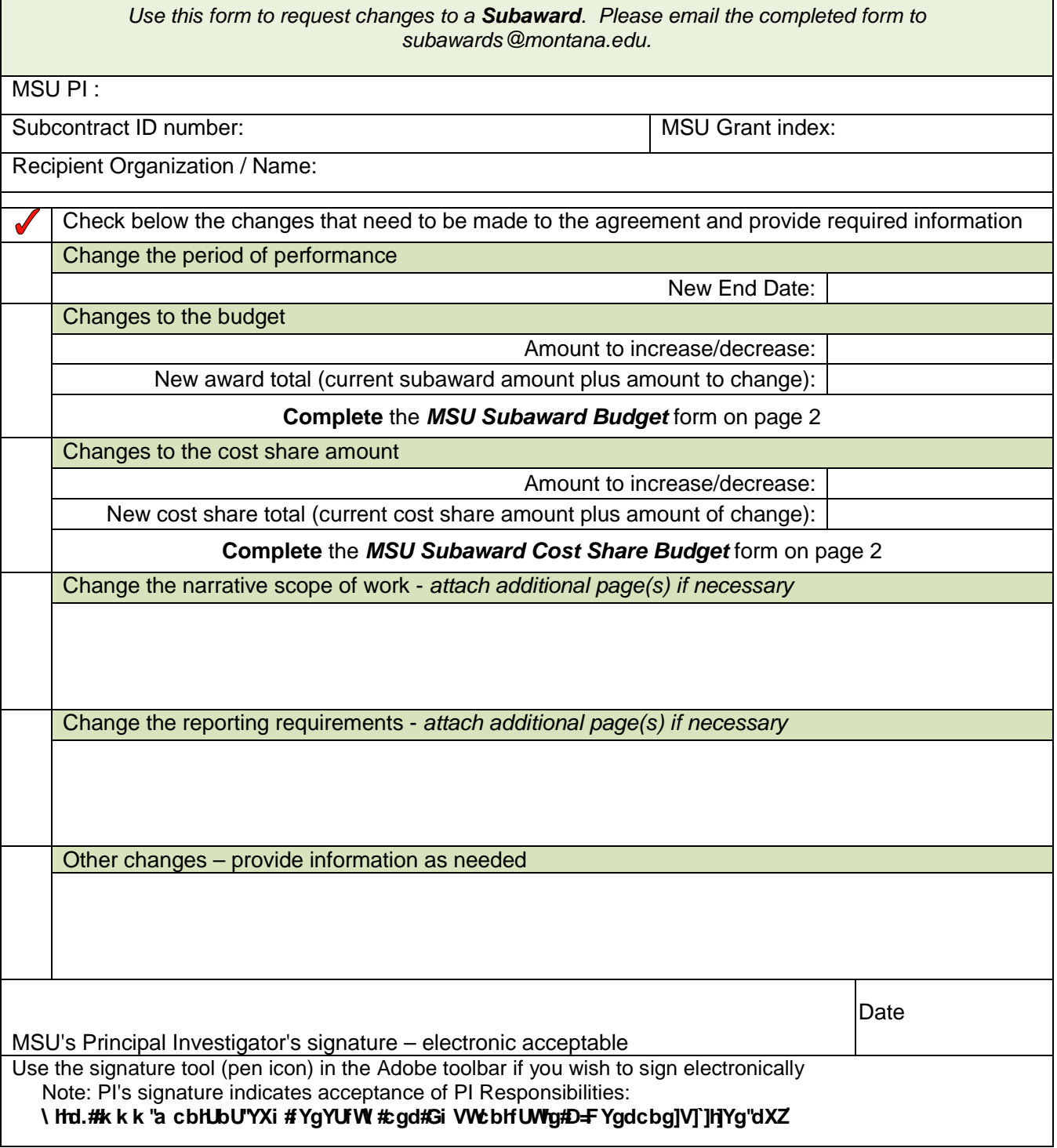

Additional Information:

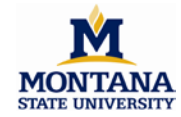

**Subaward Budget Revision E UNIVERSITY Include Changes Only** 

**Clear budget page**

**Subrecipient Organizational Name\_\_\_\_\_\_\_\_\_\_\_\_\_\_\_\_\_\_\_\_\_\_\_\_\_\_\_\_\_\_\_\_\_\_\_\_\_\_\_\_\_\_\_\_**

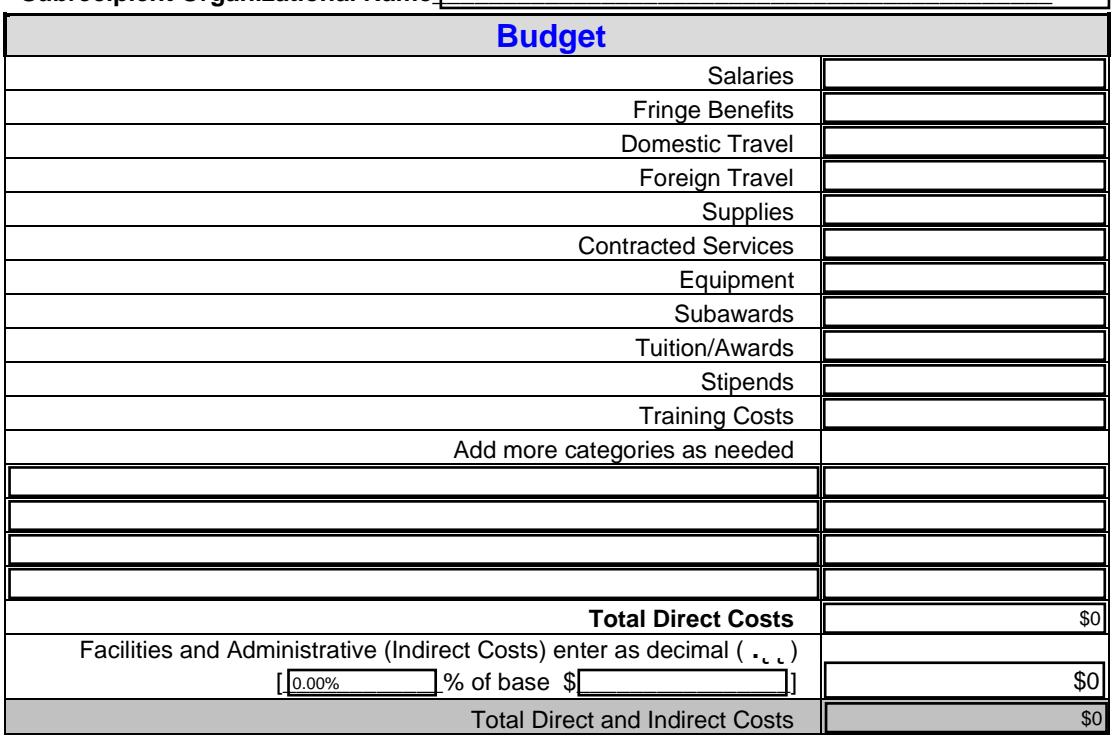

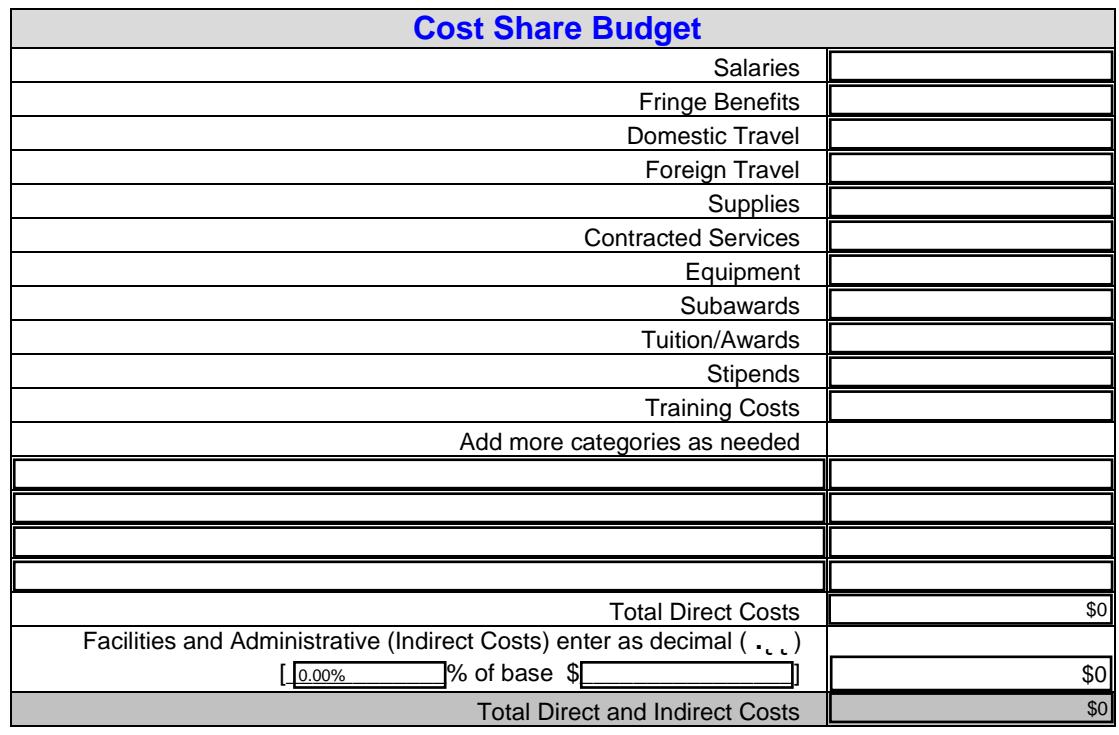

Additional information: